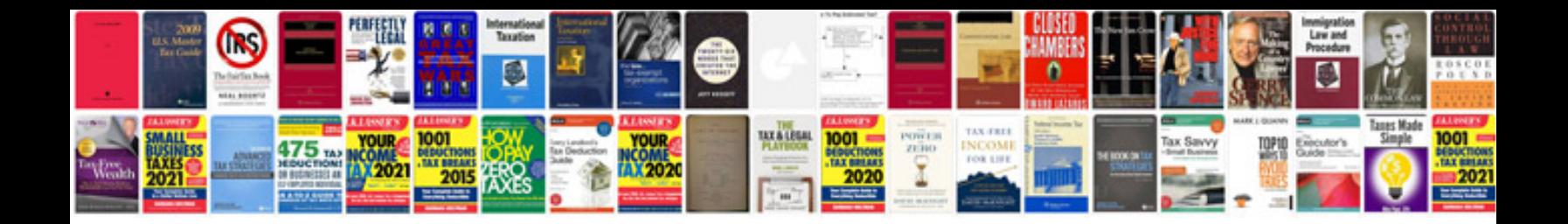

**C1991 module calibration failure**

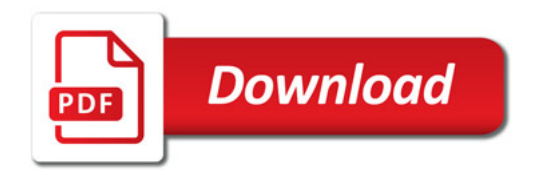

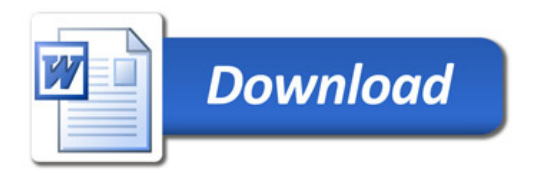